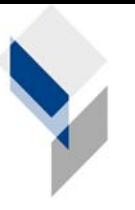

ifgi Institut für Geoinformatik Universität Münster

# **GI**@**SCHOOL**

# **Globalisierung des Nahrungsmittelangebots oder "Wieso werde ICH eigentlich nicht satt?!"**

Ausgearbeitet von Peter Konopatzky Michael Scholz

# **Gliederung**

- **I. Einführung**
- **II. Sachanalyse**
- **III. Einordnung in den Lehrplan**
- **IV. Lernziele**
- **V. Technische Voraussetzungen**
- **VI. Didaktisch-methodische Überlegungen**
- **VII. Tabellarische Übersicht**
- **VIII. Reflexion der Unterrichtsstunde**
- **IX. Literatur**

#### **I. Einführung**

In dieser Doppelstunde, die für die Klasse 11 konzipiert wurde, wird untersucht, wieso die Bevölkerung auch in Staaten mit großem primären Sektor unter Mangel- beziehungsweise Unterernährung leiden kann. Dies wird anhand von Atlaskarten und einem WebGIS (SachsenGIS [4]) erarbeitet.

#### **II. Sachanalyse**

Die Globalisierung wird auf der einen Seite als "Schlüssel für die zukünftige Entwicklung der Weltwirtschaft" [1] betrachtet, auf der anderen Seite gibt es Befürchtungen, die Ungleichheit zwischen Ländern und innerhalb dieser würde größer werden. "Die Globalisierung ermöglicht es uns, das ganze Jahr über Erdbeeren zum gleichen Preis essen zu können." [2].

So gesehen bietet die Globalisierung eine Möglichkeit zur weltweiten Entwicklung. Diese verläuft allerdings nicht gleichmäßig. Länder die es schaffen sich zu integrieren, weisen ein schnelles Wachstum und eine geringe Armut auf, doch es gibt auch Verlierer in diesem Wettbewerb, wie zum Beispiel Afrika. Das wirtschaftliche Wachstum pendelte sich seit den 1970er und 1980er Jahren ein und war sogar rückläufig, die Armut nahm zu. Diese Probleme wurden durch ungünstige externe Entwicklungen weiter verschlimmert.

Ein Großteil der Globalisierung findet auf dem Nahrungsmittelmarkt statt. Viele westliche Konzerne nutzen die günstigen Arbeitskräfte in Entwicklungsländern, um dort Produkte rein für den Export herzustellen. In Afrika beispielsweise ist der Anteil des primären Sektors sehr hoch, trotzdem herrscht paradoxerweise starke Mangelernährung unter der Bevölkerung. Womit hängt das zusammen? Welche Produkte werden in der Landwirtschaft vorwiegend angebaut? Ein Großteil der landwirtschaftlichen Erzeugnisse ist für den Export bestimmt und kommt der Bevölkerung des Erzeugerlandes nicht zugute. Stattdessen müssen einige dieser Entwicklungsländer die nötigen Grundnahrungsmittel importieren, um ihre Bevölkerung zu ernähren, obwohl diese Grundnahrungsmittel auch lokal hätten angebaut werden können.

Stehen der Bevölkerung eines Landes geringe finanzielle Mittel zur Verfügung, so leidet darunter das Bruttoinlandsprodukt. Überbevölkerung kombiniert mit Armut führt zu Unterernährung, geringer Lebenserwartung und hoher Säuglingssterblichkeit.

#### **III. Einordnung in den Lehrplan**

Die vorgestellte Unterrichtsstunde lässt sich in Inhaltsfeld II "Raumstrukturen und raumwirksame Prozesse im Spannungsfeld von wirtschaftlichen Disparitäten und Austauschbeziehungen " einordnen [3]. Die Intention dieses Inhaltsfeldes ist es, "unterschiedliche wirtschaftliche Aktivitäten von Menschen als Ursache regionaler und globaler Ungleichheiten [zu] erkennen und für daraus resultierende Spannungen und Probleme Lösungsansätze im Sinne zukunftsfähiger Lebensverhältnisse" [3] zu bewerten. Der Unterrichtsbaustein "Ernährungspotential für eine wachsende Weltbevölkerung zwischen Subsistenzwirtschaft und Agrobusiness" kann als Rahmen dienen.

### **IV. Lernziele**

Die Schüler des Grundkurses Geographie haben im Unterricht noch keinen expliziten Kontakt mit dem Thema "Globalisierung des Nahrungsmittelangebots" gehabt. Zum einen soll verdeutlicht werden, dass auch in Ländern mit großem bzw. starkem primären Sektor, nicht genügend Nahrungsmittel für die eigene Bevölkerung zur Verfügung stehen können und zum anderen die Methodenkompetenz der Schüler durch die Benutzung eines WebGIS erweitert werden.

#### **V.Technische Voraussetzungen**

Um den Schülern den praktischen Umgang mit dem WebGIS zu ermöglichen, wird für jeden (oder jeden zweiten) Schüler ein PC mit Internetanschluss und javafähigem Browser benötigt. Das WebGIS funktioniert mit allen gängigen Browsern und Betriebssystemen.

Ein Beamer (für den Lehrer-PC) einschließlich entsprechender Projektionsfläche ist ebenfalls nötig.

#### **VI. Didaktisch-methodische Überlegungen (mit GIS-Bezug)**

Zum Einstieg der Stunde wird den Schülern eine Karikatur eines ausgehungerten Plantagenarbeiters mit einer riesigen Bananenstaude auf dem Rücken gezeigt. In einer Gedankenblase stellt sich der Arbeiter die Frage: "Wieso werde ICH eigentlich nicht satt?!" Die Schüler sollen durch diese Karikatur zum Nachdenken angeregt werden und auf den Widerspruch der dargestellten Situation zu sprechen kommen. Die gemeinsam gesammelten 4 Eindrücke werden zusammengefasst aufgeschrieben und somit eine Einleitung ins Stundenthema geschaffen.

In der anschließenden Phase arbeiten die Schüler in Partnerarbeit an einem Aufgabenblatt mit Hilfe ihrer Atlanten (hier mit der aktuellen Ausgabe des Diercke Weltatlas'). Sie sollen allgemeine Indikatoren erarbeiten, welche Aussagen über das Ausmaß der Landwirtschaft und der Mangelernährung erlauben.

In der folgenden Sicherungsphase werden die gesammelten Indikatoren gemeinschaftlich besprochen und daraus gegebenenfalls weitere Schlussfolgerungen gezogen.

Der weitere Arbeitsablauf findet mit dem WebGIS des Sächsischen Bildungsservers [4] statt, welcher sich mit einer außerordentlich großen und aktuellen Datenmenge auf Themen zu regionalen Disparitäten auf der Erde spezialisiert. Dazu bekommen die Schüler vorerst eine kurze Einführung zu Geoinformationssystemen im Allgemeinen, gefolgt von einer Demonstration des zu verwendenden WebGIS. Zur Erleichterung des Verständnisses werden Parallelen zu dem wahrscheinlich bereits bekannten GIS GoogleEarth hergestellt.

In weiterer Partnerarbeit wird eine Aufgabe mit dem Sachsen GIS bearbeitet. Die Schüler bekommen einen Überblick über grundlegende Funktionen eines Geoinformationssystems. Sie sollen durch verschiedene Selektionen und Abfragen der Attribute Lebenserwartung, unterernährte Bevölkerung und Anteil Primärer Sektor Auffälligkeiten sowie Zusammenhänge erkennen und erläutern. Warum haben viele Entwicklungsländer speziell in Afrika trotz eines starken primären Sektors eine hohe Anzahl an unterernährter Bevölkerung? Hier ermöglicht das WebGIS viele weitere Vergleichsmöglichkeiten, da teilweise Daten eines Attributs zu verschiedenen Zeitpunkten vorliegen und noch weitere Indikatoren wie Lebenserwartung oder Säuglingssterblichkeit zu Vergleichen herangezogen werden können. Die Schüler bekommen etwas Zeit sich mit den weiteren Attributen zu beschäftigen und zusätzliche Funktionen des WebGIS kennen zu lernen. Ein wichtiger Bestandteil eines GIS ist die Möglichkeit der

Visualisierung von Analyseergebnissen. So sollen sich die Schüler Gedanken über eine sinnvolle Darstellung ihrer Ergebnisse machen und erkennen, dass die Aussagekraft einer Karte je nach Darstellungsform stark variieren kann.

Es folgt eine abschließende Diskussion und schriftliche Zusammenfassung der Ergebnisse. Die Schüler sollen weitere mögliche Indikatoren zur Nahrungsmittelproblematik ansprechen.

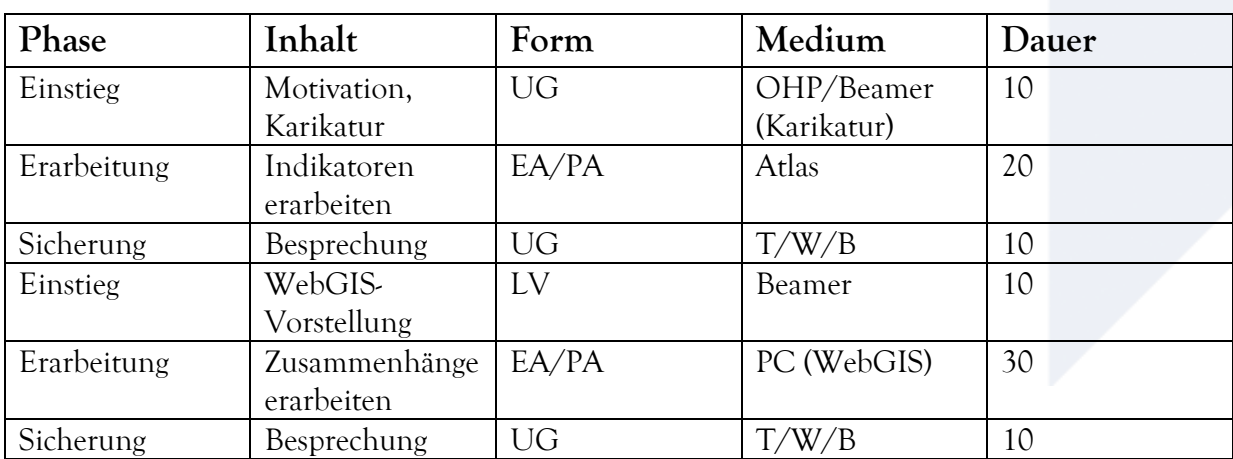

# **VII. Tabellarische Übersicht**

# **VIII. Reflexion der Unterrichtsstunde**

Die Unterrichtsstunde verlief ohne größere Schwierigkeiten. Die Kooperation mit dem Lehrer war sehr gut und der vorhandene Computerraum gut für die Stunde geeignet, da neben den PC-Arbeitsplätzen auch ein großer Arbeitstisch vorhanden ist, an dem die Schüler mit den Atlanten arbeiten konnten.

Ein Großteil der Schüler des Gymnasiums hat einen Migrationshintergrund, was sich jedoch entgegen der verbreiteten Meinung keinesfalls schlecht auf die Unterrichtserfahrung ausgewirkt hat.

Zwei Dinge haben uns erstaunt. Zum einen, dass keinem der Schüler klar war, was ein "Indikator" ist und niemand gefragt hat, obwohl die Schüler generell sehr interessiert waren. Zum anderen wurden die Aufgabenzettel als selbstständiges Arbeiten wahrgenommen, obwohl

diese lediglich aus simplen "Klickanweisungen" bestanden. Die Tatsache, dass die Evaluationen von Unterrichtsstunden an zwei anderen Gymnasien ähnliche Ergebnisse zeigen, relativiert dieses Phänomen.

Die Schüler waren mit der intensiven Betreuung bei der Bearbeitung der Aufgaben, insbesondere bei technischen Problemen, zufrieden, hätten sich jedoch ein souveräneres Auftreten (vermutlich beim Vortragen) unsererseits gewünscht. Alles in allem war der Grundtenor der Evaluation positiv.

### **IX. Literatur**

- [1] International Monetary Fund, http://www.imf.org/external/np/exr/ib/2000/deu/041200g.htm (abgerufen am 24.03.2009)
- [2] Sven Strothoff, mündliche Äußerung am 22.03.2009
- [3] Schulministerium NRW (Hg.): Richtlinien und Lehrpläne für die Sekundarstufe II Gymnasium/Gesamtschule in Nordrhein-Westfalen – Erdkunde. Düsseldorf, 1999. S.35ff
- [4] WebGIS des Sächsischen Bildungsservers, http://www.sn.schule.de/~gis/ (abgerufen am 24.03.2009)